# **УДК 621.311 ПЕРЕСЧЕТ МАТРИЦЫ ККОЭФФИЦИЕНТОВ РАСПРЕДЕЛЕНИЯ ПРИ КОММУТАЦИИ RECALCULATION OF THE DISTRIBUTION COEFFICIENTS DURIG SWITSHENG**

C.В. Зеньков

Научный руководитель – А.А. Волков, старший преподаватель Белорусский национальный технический университет, г. Минск

S. Zenkov

Supervisor – A. Volkau, Senior Lecturer Belarusian national technical university, Minsk

*Аннотация: в ходе работы рассмотрена математическая модель электрической сети постоянного тока, рассмотрен метод пересчета матрицы коэффициентов распределения при коммутации ветви между двумя существующими узлами.* 

*Abstract: in the course of the work, a mathematical model of a direct current electric network was considered, a method for recalculating the matrix of distribution coefficients when switching a branch between two existing nodes was considered. Ключевые слова: матрица, коэффициенты распределения, коммутация. Keywords: matrix, distribution coefficients, commutation.*

## **Введение**

Метод коэффициентов распределения по сравнению с другими методами расчёта режима электрической сети обладает рядом преимуществ при реализации на ЭВМ: при решении нелинейных уравнений установившихся режимов первая итерация дает близкое к фактическому значение, что ускоряет расчет; коэффициенты распределения имеют наглядный физический смысл, что помогает при изменении параметров режима; при неизменной конфигурации сети расчет быстрый и не занимает много памяти на ЭВМ. Однако данный метод обладает также и некоторыми недостатками, а именно сложность заполнения матрицы и нахождение новой матрицы С при изменении конфигурации сети [1]. Поэтому рассмотрим способ уточнения матрицы коэффициентов при коммутации (при добавлении ветви между существующими узлами).

# **Основная часть**

Для начала необходимо найти ток, который будет протекать по присоединённой ветви. Для этого воспользуемся методом эквивалентного генератора. Напряжение холостого хода ветви найдем через напряжения узлов, между которыми происходит коммутация, относительно базисного узла [2]:

$$
Uxxjk = U\Delta j - U\Delta k = (C0j - C0k) \cdot Z\alpha \cdot C\alpha \cdot J , \qquad (1)
$$

где  $U\Delta i$ ,  $U\Delta k$  – напряжение в некоммутированной схеме в узлах коммутации относительно базисного узла;

 $C0j$ ,  $C0k$  – столбцы матрицы коэффициентов распределения для дерева данной сети соответствующие узлам *j* и *k*;

 $Za$  – диагональная матрица сопротивлений ветвей дерева,

Ca - подматрица исходной матрица коэффициентов распределения для ветвей дерева,

I - столбец задающих токов в узлах.

Ток в коммутируемой ветви определяем по выражению:

$$
Ii = \frac{Uxxjk}{Zjk\text{bx} \cdot Zi},\tag{2}
$$

где ZjkBx - входное сопротивление некоммутированной схемы между узлами *і* и  $k$ ,  $Zi$  – сопротивление коммутированной ветви.

Для нахождения ZikBx используем принцип наложения (рассмотрим два пассивных элемента, которые получаются при удалении всех задающих токов и схемы, в первом ток вытекает из узла ј и втекает в базисный, во втором - втекает в узел k и вытекает из базисного). В таком случае для первого элемента напряжение узла относительно базисного узла:

$$
U\Delta j = -i_i \cdot C0j \cdot Za \cdot Caj ; \qquad (3)
$$

$$
U\Delta k = -i_i \cdot C0k \cdot Za \cdot Caj,\tag{4}
$$

где Сај - столбец матрицы Са для узла ј. Напряжение между узлами:

$$
Ujk = U\Delta j - U\Delta k = -i_i \cdot (C0j - C0k) \cdot Za \cdot Caj. \tag{5}
$$

Для второго элемента:

$$
U\Delta j = i_i \cdot C0j \cdot Za \cdot Cak \tag{6}
$$

$$
U\Delta k = i_i \cdot C0k \cdot Za \cdot Cak; \qquad (7)
$$

$$
Ujk = U\Delta j - U\Delta k = i_i \cdot (C0j - C0k) \cdot Za \cdot Cak. \tag{8}
$$

Произведем наложение:

$$
Ujk = -i_i \cdot (C0j - C0k) \cdot Za \cdot (Caj - Cak) \,. \tag{9}
$$

Выразим необходимое сопротивление:

$$
Zjk\mathbf{B}\mathbf{x} = \frac{Ujk}{i_i} = (C0j - C0k) \cdot Za \cdot (Caj - Cak) \,. \tag{10}
$$

Определяем ток коммутированной ветви:

$$
Ii = \frac{(cok - coj) \cdot za \cdot ca \cdot J}{zi + (coj - cok) \cdot za \cdot (caj - cak)}.
$$
\n(11)

Сопоставив полученное выражение с формулой:

$$
Ii = Ci \cdot J \tag{12}
$$

где Сі - строка матрицы коэффициентов коммутированной схемы для ветви і.

Получаем строку коэффициентов:

$$
Ci = \frac{(C0k - C0j) \cdot Za \cdot Ca}{zi + (C0j - C0k) \cdot Za \cdot (Caj - Cak)}.
$$
\n(13)

Таким же образом пользуясь принципом наложения определяем коэффициенты распределения ДЛЯ коммутированной схемы ЛЛЯ некоммутированных ветвей:

$$
C_{\rm H} = C - \frac{(Cj - Ck) \cdot (C0k - C0j) \cdot Za \cdot Ca}{Zi + (C0j - C0k) \cdot Za \cdot (Caj - Cak)} \tag{14}
$$

 $C_i, C_k$  – столбцы матрицы С коэффициентов распределения гле некоммутированной схемы.

Объединяя (14) и (13), получаем формулу для нахождения всей матрицы коэффициентов распределения коммутированной схемы:

$$
C \text{KOM} = \binom{C}{0} - \binom{Cj - Ck}{1} \frac{(C0k - C0j) \cdot Za \cdot Ca}{Zi + (C0j - C0k) \cdot Za \cdot (Caj - Cak)} \tag{15}
$$

Воспользуемся полученной формулой ЛЛЯ определения матрицы коэффициентов распределения для схемы электрической сети, представленной на рисунке 1, при коммутации восьмой ветви.

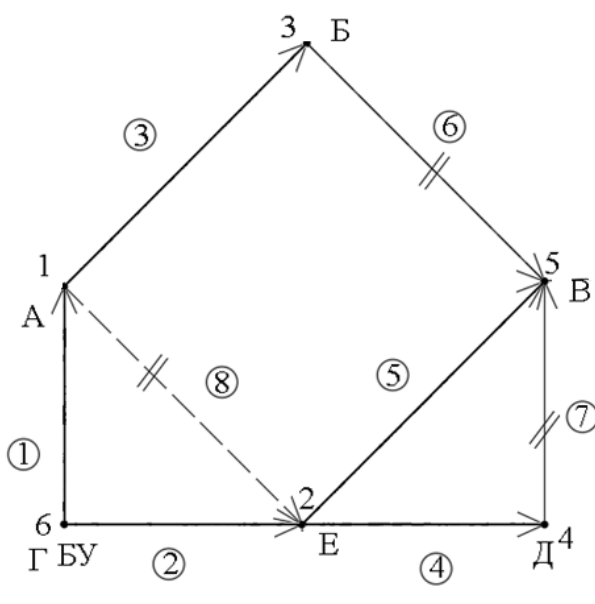

Рисунок 1 - Схема сети

Первая матрица соединений для заданной схемы:

$$
M0 = \begin{pmatrix} -1 & 0 & 1 & 0 & 0 & 0 & 0 & 0 \\ 0 & -1 & 0 & 1 & 1 & 0 & 0 & 0 \\ 0 & 0 & -1 & 0 & 0 & 1 & 0 & 0 \\ 0 & 0 & 0 & -1 & 0 & 0 & 1 & 0 \\ 0 & 0 & 0 & 0 & -1 & -1 & -1 & 0 \end{pmatrix}
$$

Матрица узловых проводимостей для схемы:

$$
Y0 = \begin{pmatrix} 0.251 & 0 & -0.149 & 0 & 0 \ 0 & 0.412 & 0 & -0.236 & -0.126 \ -0.149 & 0 & 0.323 & 0 & -0.174 \ 0 & -0.236 & 0 & 0.327 & -0.091 \ 0 & -0.126 & -0.174 & -0.091 & 0.391 \end{pmatrix} C_M
$$

Исходная матрица коэффициентов распределения (восьмой ветви нет):

$$
C = \begin{pmatrix} -0.792 & -0.417 & -0.65 & -0.448 & -0.528 \\ -0.208 & -0.583 & -0.35 & -0.552 & -0.472 \\ 0.208 & -0.417 & -0.65 & -0.448 & -0.528 \\ -0.071 & 0.144 & -0.12 & -0.663 & -0.162 \\ -0.136 & 0.274 & -0.23 & 0.111 & -0.31 \\ 0.208 & -0.417 & 0.35 & -0.447 & -0.528 \\ -0.071 & 0.144 & -0.12 & 0.337 & -0.162 \\ 0 & 0 & 0 & 0 & 0 \end{pmatrix}
$$

Матрицы коэффициентов распределения для дерева разомкнутой схемы и для дерева некоммутированной схемы:

$$
Co = \begin{pmatrix} -1 & 0 & 1 & 0 & 0 \\ 0 & -1 & 0 & 1 & 1 \\ 0 & 0 & -1 & 0 & 0 \\ 0 & 0 & 0 & -1 & 0 \\ 0 & 0 & 0 & 0 & -1 \end{pmatrix}
$$
  
\n
$$
Ca = \begin{pmatrix} -0.792 & -0.417 & -0.65 & -0.448 & -0.528 \\ -0.208 & -0.583 & -0.35 & -0.552 & -0.472 \\ 0.208 & -0.417 & -0.65 & -0.448 & -0.528 \\ -0.071 & 0.144 & -0.12 & -0.663 & -0.162 \\ -0.136 & 0.274 & -0.23 & 0.111 & -0.31 \end{pmatrix}
$$

По известным данным схемы произведем пересчет матрицы коэффициентов распределения при коммутации восьмой ветви:

$$
C - \binom{C1 - C2}{1} \frac{(C01^{T} - C02^{T}) \cdot Za \cdot Ca}{Zi + (C01^{T} - C02^{T}) \cdot Za \cdot (Ca1 - Ca1)} =
$$
\n
$$
\begin{bmatrix}\n-0.708 & -0.586 & -0.662 & -0.596 & -0.622 \\
-0.292 & -0.414 & -0.338 & -0.404 & -0.378 \\
0.067 & -0.136 & -0.629 & -0.201 & -0.371 \\
-0.023 & 0.047 & -0.127 & -0.748 & -0.216 \\
-0.044 & 0.089 & -0.243 & -0.051 & -0.413 \\
0.067 & -0.136 & 0.371 & -0.201 & -0.371 \\
-0.023 & 0.047 & -0.127 & 0.252 & -0.216 \\
-0.224 & 0.451 & 0.033 & 0.359 & 0.251\n\end{bmatrix}
$$

где Za - диагональная матрица сопротивлений для дерева;

С01 и С02 - соответственно столбцы матрицы коэффициентов распределения для дерева разомкнутой схемы для первого и второго узлов;

 $Ca1$ и Са2 - соответственно столбцы матрицы коэффициентов распределения для дерева некоммутированной схемы для первого и второго УЗЛОВ.

Произведем расчет матрицы коэффициентов распределения ЛЛЯ коммутированной схемы с помощью первой матрицы соединений и матрицы узловых проводимостей, составленных для коммутированной схемы:

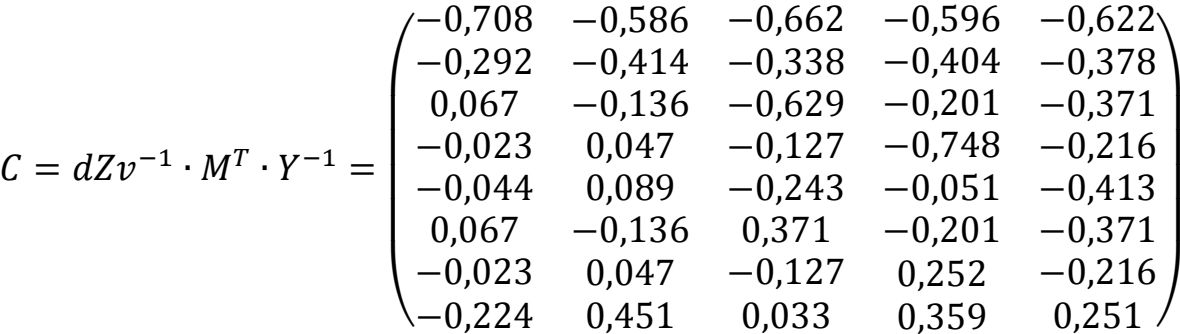

#### Заключение

Пересчет матрицы коэффициентов распределения при коммутации в схеме произведен верно, так как результаты сошлись с расчетом матрицы при помощи первой матрицы соединений и матрицы узловых проводимостей, определенных для коммутированной схемы сети.

Пересчет позволяет сократить время нахождение на матрицы коэффициентов распределения при коммутации, ведь требует для расчета лишь матрицы исходной схемы.

### Литература

 $1<sub>1</sub>$ Поспелов, Г.Е. Электрические системы и сети: [учебник для энергетических специальностей вузов] / Г.Е. Поспелов, В.Т. Федин, П.В. Лычев; под ред. В.Т. Федин. – Минск: Технопринт, 2004. – 710 с.

Гурский, С.К. Алгоритмизация задач управления режимами 2. сложных систем в электроэнергетике/ С.К. Гурский; под ред. Г.Е. Поспелова. -Минск: Наука и техника, 1977. - 367 с.